# **Committer Promotion Request for [Service Orchestrator] - 24.10.2018**

**INSTRUCTIONS** 

**Instruction for adding a new committer to a repo**:

- Make a [copy](https://confluence.atlassian.com/conf56/copying-a-page-658736991.html) of this template and [move it u](https://confluence.atlassian.com/conf56/moving-a-page-658736990.html)nder your own project page hierarchy.
- Edit the page accordingly, providing the links and information requested.
- Send an email to the ONAP Infrastructure Coordinator [\(Gildas](https://wiki.onap.org/display/~glanilis)  [Lanilis](https://wiki.onap.org/display/~glanilis)) containing a link to this completed page with the Subject: C ommitter Promotion Request for [your-project-tag]
- The ONAP Infrastructure Coordinator reviews the completeness and accuracy of the evidences, and update the [Resources and](https://wiki.onap.org/pages/viewpage.action?pageId=4719420)  [Repositories \(Deprecated\)](https://wiki.onap.org/pages/viewpage.action?pageId=4719420) information.
- The ONAP Infrastructure Coordinator follows up with Linux Foundation for execution.

### **Contributor's Name:** [Lukasz Muszkieta](https://wiki.onap.org/display/~lukaszM)

#### **Contributor's LFID**: lukasz.muszkieta@nokia.com

#### **Link(s) demonstrating the Contributor's established history of meritocratic contributions to the project:**

I have a pleasure to nominate myself as ONAP SO committer. I am a Java Developer in the Nokia team that deals with SO. I have been working in SO since one year, so I got quite enough experience with SO to be a reviewer.

Currently in Nokia team we have a situation that nobody has committer right, so it makes review process longer that it should be, because discussions related to comments are asynchronous. If we have committer inside the team, any review comments can be discussed on the place, so the commitment process is faster.

During review I pay attention to clean code and optimisation and I never try to persuade committer to use my code style. I always write comments to make them clean for committer, to avoid unnecessary discussion.

## **Contributions:**

**Gerrit commits: <https://gerrit.onap.org/r/#/q/owner:+Lukasz+Muszkieta+status:merged>**

**JIRA issues:**

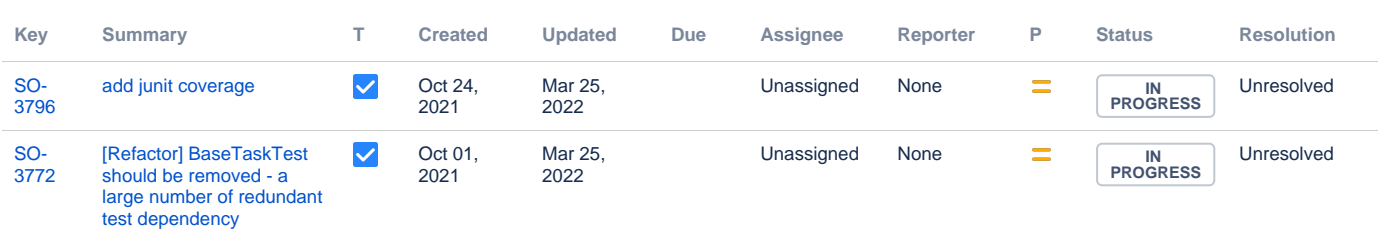

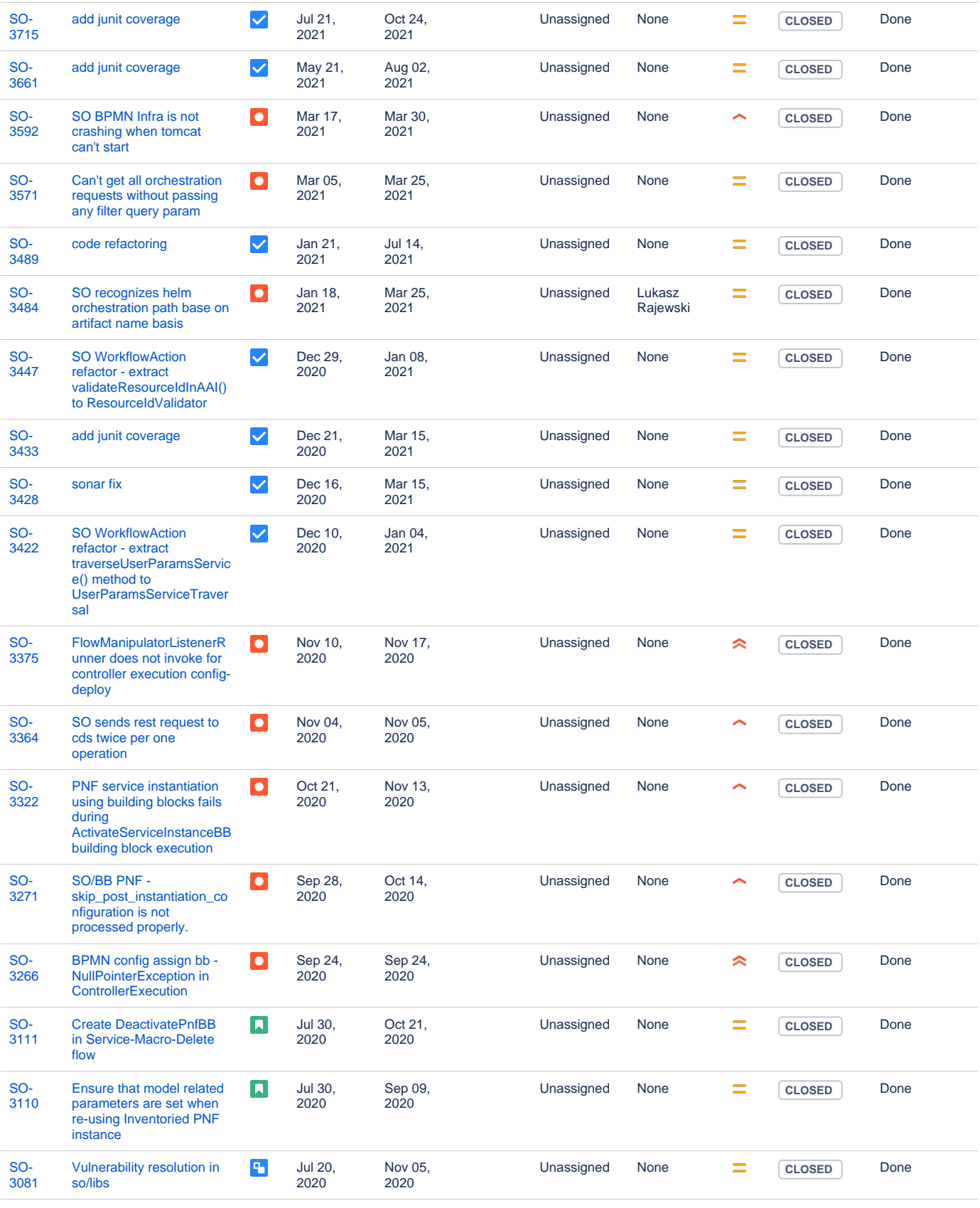

Showing 20 out of [64 issues](https://jira.onap.org/secure/IssueNavigator.jspa?reset=true&jqlQuery=project+%3D+SO+AND+%28Assignee%3DLukaszM+OR+Reporter%3DLukaszM%29++&src=confmacro)

#### **List of current Committers (as documented here: [Resources and Repositories](https://wiki.onap.org/pages/viewpage.action?pageId=4719420)  [\(Deprecated\)](https://wiki.onap.org/pages/viewpage.action?pageId=4719420) )**

**Link documenting the existing Committers voting in favor of promoting the Contributor:** Examples include project team meeting minutes, archived mailing list threads or email threads uploaded as an attachment to the wiki

#### **Repositories the new Committer should be granted permissions to:**

<https://gerrit.onap.org/r/#/admin/projects/?filter=so>